# **9. Risposta in Frequenza**

# **9 Risposta in Frequenza**

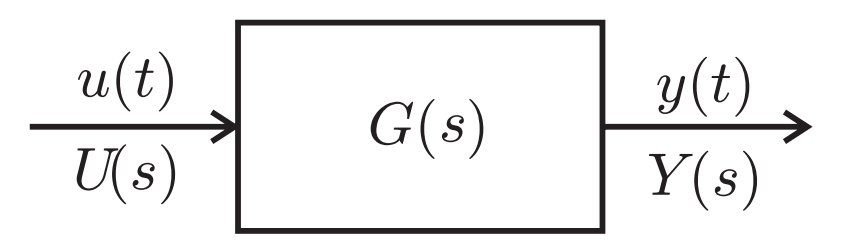

- Ricorda: la *funzione di trasferimento* di un sistema lineare tempo continuo è il rapporto fra la trasf. di Laplace  $Y(s)$ dell' uscita  $y(t)$  e la trasf. di Laplace  $U(s)$  dell' ingresso per  $u(t)$  per condizione iniziale nulla  $x_0 = 0$ .
- **Definizione**: La *risposta in frequenza* di un sistema G(s) e` la funzione complessa di variabile reale  $G(j\omega)$ ,  $\omega \in \mathbb{R}$ ,  $\omega \geq 0$ .

$$
\underbrace{u(t) = \bar{U} \sin \omega t}_{G(s)} \qquad \qquad \underbrace{y(t)} \qquad \qquad
$$

• **Teorema**: Se  $G(s)$  è asintoticamente stabile (poli a parte reale negativa), allora **in condizioni di regime permanente** (o **asintoticamente** per  $t \to \infty$  )

$$
y(t) \to y_{rp}(t) \triangleq \bar{U}|G(j\omega)|\sin(\omega t + \angle G(j\omega))
$$

La risposta in frequenza permette quindi di analizzare la risposta del sistema ad eccitazioni sinusoidali a diverse frequenze.

#### **Dimostrazione**:

L'ingresso  $u(t) = \sin \omega t \, \mathbb{I}(t)$  ha per trasformata di Laplace

$$
U(s) = \frac{\omega}{s^2 + \omega^2}
$$

La trasformata di Laplace della risposta forzata è quindi

$$
Y_f(s) = G(s)\frac{\omega}{s^2 + \omega^2} = \frac{G(s)\omega}{(s - j\omega)(s + j\omega)}
$$

(la risposta libera  $y_{\ell}(t)$  non è rilevante, visto che  $G(s)$  è asintoticamente stabile e quindi  $y_{\ell}(t) \rightarrow 0$  per  $t \rightarrow \infty$ ). Scomponendo in fratti semplici<sup>a</sup>:

$$
Y_f(s) = \underbrace{\frac{\omega G(j\omega)}{2j\omega(s - j\omega)}}_{Y_{rp}(s) = \text{risp. regime perme}} + \underbrace{\frac{\omega G(-j\omega)}{2j\omega(s + j\omega)}}_{\text{risp. forz. transition}}
$$

Poiché  $G(s)$  è asintoticamente stabile, l'antitrasformata di  $\sum_{i=1}^n$  $R_i$ s−p<sup>i</sup> tende a zero asintoticamente. Rimane quindi

$$
y_{rp}(t) = \mathcal{L}^{-1} \left[ \frac{G(j\omega)}{2j(s - j\omega)} + \frac{G(-j\omega)}{-2j(s + j\omega)} \right]
$$
  
\n
$$
= \frac{-j}{2} G(j\omega) e^{j\omega t} + \frac{j}{2} G(-j\omega) e^{-j\omega t}
$$
  
\n
$$
= \frac{-j}{2} G(j\omega) e^{j\omega t} + \overline{\left(\frac{-j}{2} G(j\omega) e^{j\omega t}\right)}
$$
  
\n
$$
= 2 \text{Re} \left[ \frac{-j}{2} G(j\omega) e^{j\omega t} \right]
$$
  
\n
$$
= \text{Im} \left[ |G(j\omega)| e^{j\angle G(j\omega) + j\omega t} \right]
$$
  
\n
$$
= |G(j\omega)| \sin(\omega t + \angle G(j\omega))
$$

<sup>a</sup>Nota: La risposta forzata  $Y_f(s)$  ha due componenti:  $Y_{rp}(s)$ =risposta di regime permanente,  $Y_{ft}(s)$ =risposta forzata transitoria.

A. Bemporad - Teoria dei Sistemi - A.A. 2001/2002 9-2

#### **Esempio**

$$
u(t) = \bar{U} \sin \omega t
$$

$$
G(s) = \frac{10}{(1+0.1s)^2} \quad y(t)
$$

Calcolare la risposta in condizioni di regime permanente per ingresso  $u(t) = 5 \sin 10t$ .

• Il sistema è asintoticamente stabile, avendo  $G(s)$ poli reali negativi:

$$
G(s) = \frac{10}{(1+0.1s)^2}, \quad p_1 = p_2 = -10
$$

• Posso quindi definire la risposta di regime permanente

$$
y_{rp}(t) = 5|G(j\omega)|\sin(10t + \angle G(j\omega))
$$

dove

$$
G(j\omega) = \frac{10}{(1+0.1j\omega)^2} = \frac{10}{1+0.2j\omega - 0.01\omega^2}
$$

• Per 
$$
\omega = 10 \text{ rad/s},
$$

$$
G(10j) = \frac{10}{1+2j-1} = \frac{5}{j} = -5j
$$

e quindi

$$
y_{rp}(t) = 5 \cdot 5 \sin(10t - \frac{\pi}{2}) = 25 \sin(10t - \frac{\pi}{2})
$$

# **9 Risposta in Frequenza**

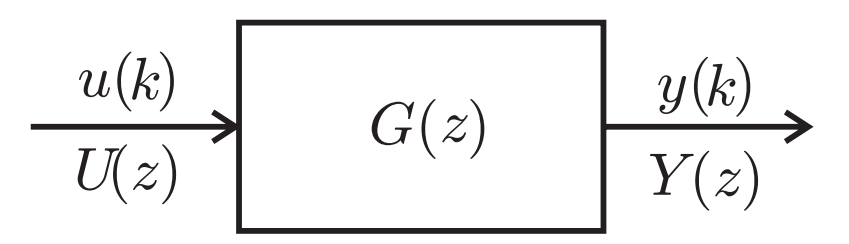

- Ricorda: la *funzione di trasferimento* di un sistema lineare tempo discreto è il rapporto fra la trasf. zeta  $Y(z)$  dell' uscita  $y(k)$  e la trasf. zeta  $U(z)$  dell' ingresso per  $u(k)$  per condizione iniziale nulla  $x_0 = 0$ .
- **Definizione**: La *risposta in frequenza* di un sistema  $G(z)$  è la funzione complessa di variabile reale  $G(e^{j\theta})$ ,  $\theta \in [0, \pi]$ .

$$
u(k) = \bar{U} \sin k\theta
$$
  $G(z)$   $y(k)$ 

• **Teorema**: Se  $G(z)$  è asintoticamente stabile (poli in modulo < 1), allora **in condizioni di regime permanente** (o **asintoticamente per**  $k \to \infty$  )

$$
y(k) \to y_{rp}(k) \triangleq \bar{U}|G(e^{j\theta})| \sin(k\theta + \angle G(e^{j\theta}))
$$

La risposta in frequenza permette quindi di analizzare la risposta del sistema ad eccitazioni sinusoidali a diverse frequenze.

#### **Esempio**

$$
u(k) = \overline{U} \sin k\theta
$$

$$
G(z) = \frac{1.5 - z}{z(z - 0.8)} y(k)
$$

Calcolare la risposta in condizioni di regime permanente per ingresso  $u(k) = 100 + 20 \sin \frac{\pi}{6}k$ .

• Il sistema è asintoticamente stabile, avendo  $G(z)$  poli in modulo minore di 1

$$
G(z) = \frac{1.5 - z}{z(z - 0.8)}, \quad p_1 = 0, \quad p_2 = 0.8
$$

• Posso quindi definire la risposta di regime permanente

$$
y_{rp}(k) = 100|G(e^{j0})|\sin(0 \cdot k + \angle G(e^{j0})) +
$$
  
\n
$$
20|G(e^{j\frac{\pi}{6}})|\sin(\frac{\pi}{6}k + \angle G(e^{j\frac{\pi}{6}}))
$$
  
\n
$$
= 100|G(1)|sgn(G(1)) + 20| \frac{1.5 - e^{j\frac{\pi}{6}}}{e^{j\frac{\pi}{6}}(e^{j\frac{\pi}{6}} - 0.8)}|.
$$
  
\n
$$
\sin(\frac{\pi}{6}k + \angle(1.5 - e^{j\frac{\pi}{6}}) - \angle(e^{j\frac{\pi}{6}}(e^{j\frac{\pi}{6}} - 0.8)))
$$
  
\n
$$
\approx 100 \cdot \frac{0.5}{0.2} + 20 \cdot 1.6009 \sin(\frac{\pi}{6}k - 0.6678 - 1.9631)
$$
  
\n
$$
= 250 + 32.018 \sin(\frac{\pi}{6}k - 2.6309)
$$

# **9.1 Diagrammi di Bode**

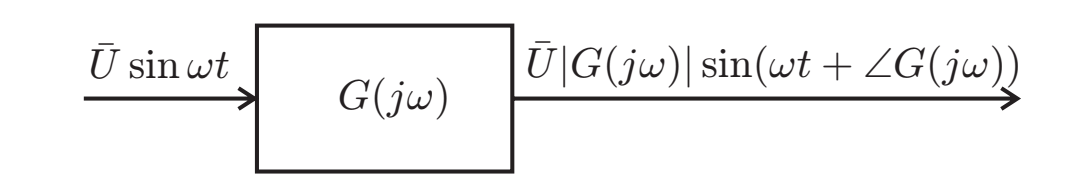

• Il diagramma di Bode esprime modulo  $|G(j\omega)|$  e fase  $\angle G(j\omega)$  di  $G(j\omega)$  in funzione di  $\omega$ . Serve ad analizzare la risposta del sistema a diverse frequenze  $\omega$ .

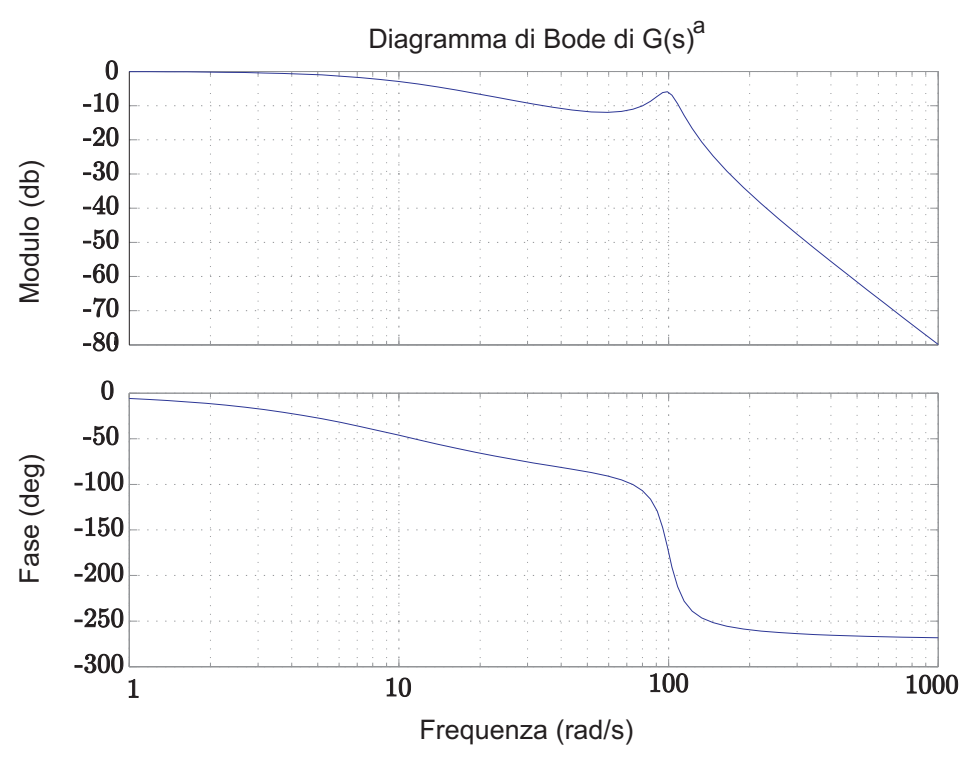

• Il modulo  $|G(j\omega)|$  è espresso in *decibel (db)* :

 $|G(j\omega)|_{\text{db}} = 20 \log_{10} |G(j\omega)|$ 

• La pulsazione  $\omega$  è visualizzata in *scala logaritmica* (si disegnano cioè i grafici  $(\log_{10} \omega, |G(j\omega)|_{\rm db})$  e

 $(\log_{10} \omega, \angle G(j\omega)))$ 

$$
{}^{a}G(s) = \frac{1}{(1+0.1s)(1+0.002s+0.0001s^{2})}
$$

• Sistema in forma di Bode:

$$
G(s) = \frac{K}{s^h} \frac{\Pi_i(1 + s\tau_i)}{\Pi_j(1 + sT_j)}, \quad \tau_i, T_j \in \mathbb{C}
$$

K=*guadagno di Bode* ; <sup>h</sup>=*tipo* del sistema=numeri di poli in 0;  $T_j = \text{costante}$  di tempo (se reale  $> 0$ ).

• Spesso la funzione di trasferimento è data in forma poli/zeri

$$
G(s) = \frac{K'}{s^h} \frac{\Pi_i(s - z_i)}{\Pi_j(s - p_j)}, \quad z_i, p_j \in \mathbb{C}
$$

Vale quindi

$$
z_i = -\frac{1}{\tau_i}, \ \ p_j = -\frac{1}{T_i}, \ \ K' = K \frac{\Pi_i \tau_i}{\Pi_j T_j}, \ \ K = K' \frac{\Pi_i(-z_i)}{\Pi_j(-p_j)}
$$

#### **Diagramma di Bode del modulo**:

$$
|G(j\omega)|_{\text{db}} = 20 \log_{10} \left| \frac{K}{(j\omega)^h} \frac{\Pi_i(1+j\omega\tau_i)}{\Pi_j(1+j\omega T_j)} \right|
$$

• Per le proprietà dei logaritmi<sup>a</sup>:

$$
|G(j\omega)|_{\text{db}} = 20 \log_{10} |K| - h20 \log_{10} \omega + \sum_{i} 20 \log_{10} |1 + j\omega \tau_i| - 20 \sum_{j} \log_{10} |1 + j\omega \tau_j|
$$

- Si hanno quindi 4 casi diversi:
	- 1. 20  $log_{10}$  |K|
	- 2.  $20 \log_{10} |\omega|$
	- 3. 20  $\log_{10}$  | 1 +  $j\omega T$ |,  $T \in \mathbb{R}$
	- 4.  $20 \log_{10} |1 + j\omega T| + 20 \log_{10} |1 + j\omega \overline{T}|$ ,  $T \in \mathbb{C}$ , cioè

$$
20\log_{10}|1+2j\zeta\frac{\omega}{\omega_n}-\frac{\omega^2}{\omega_n^2}|
$$

dove

$$
\omega_n^2 = \frac{1}{T^2}, \ \ \zeta = \frac{\text{Re}[T]}{|T|}
$$

 $a\log \alpha\beta = \log \alpha + \log \beta$ ,  $\log \frac{\alpha}{\beta} = \log \alpha - \log \beta$ ,  $\log \alpha^{\beta} = \beta \log \alpha$ A. Bemporad - Teoria dei Sistemi - A.A. 2001/2002 9-8

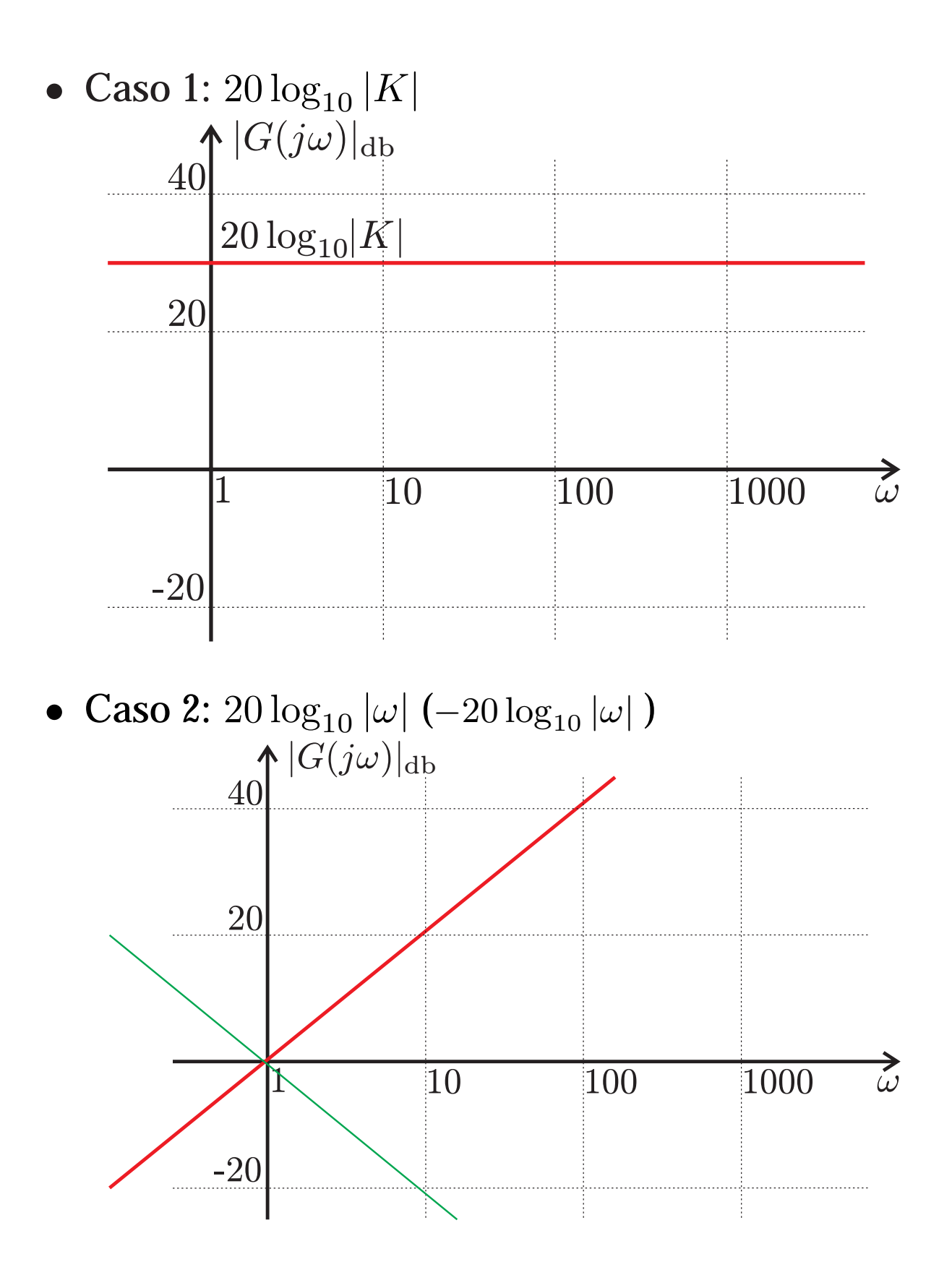

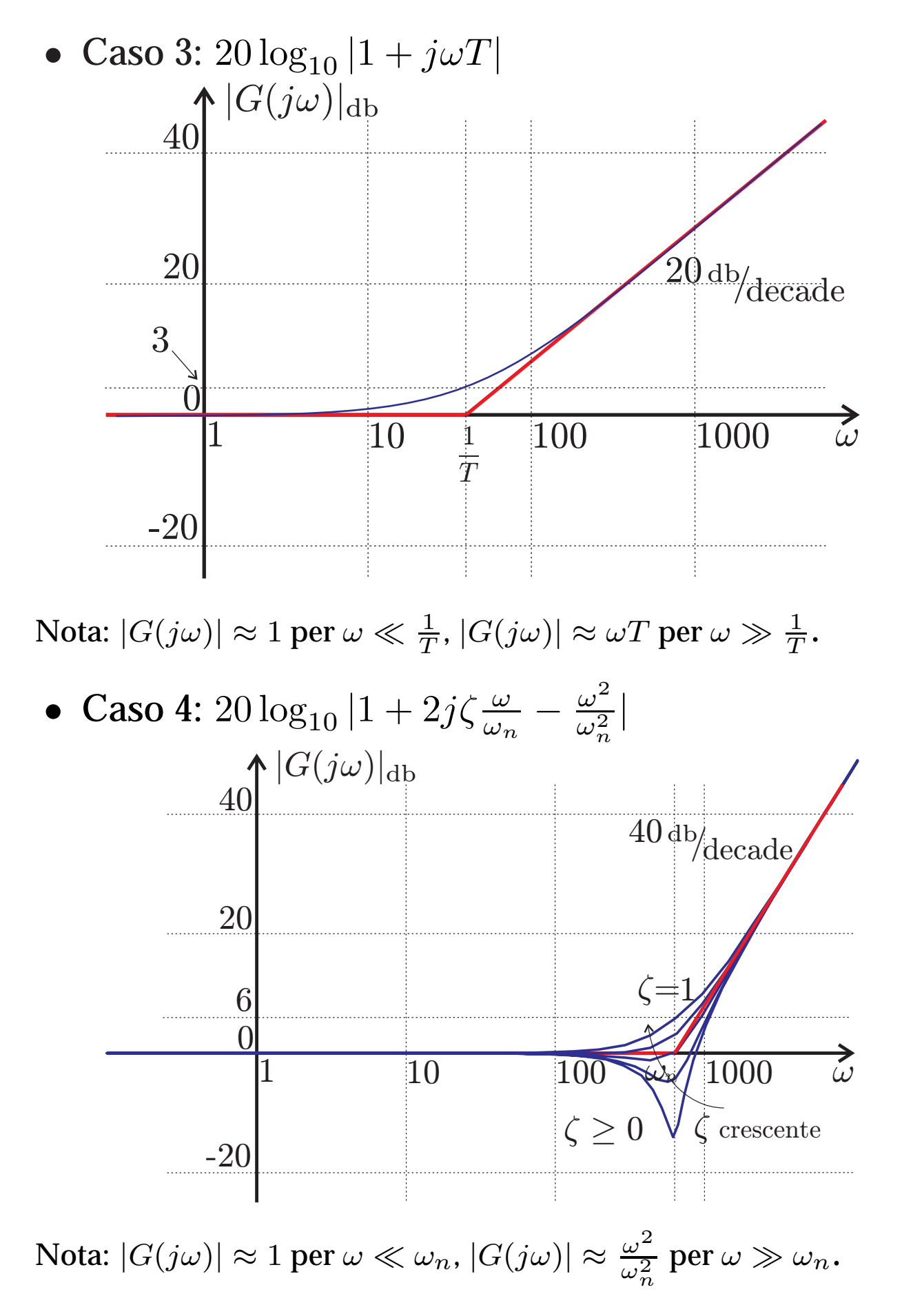

A. Bemporad - Teoria dei Sistemi - A.A. 2001/2002 **19-10** 19-10

### **Esempio**

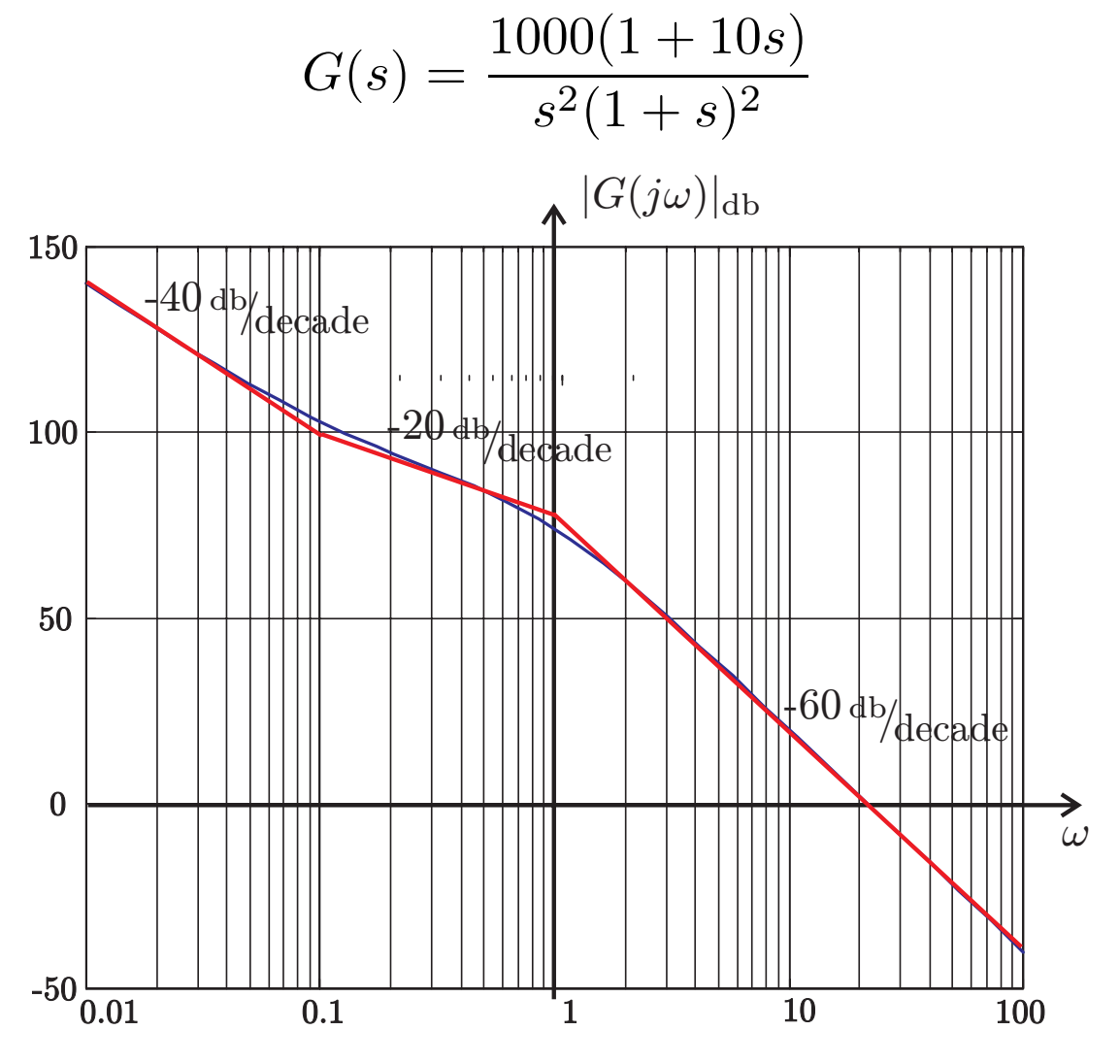

• Per  $\omega \ll 0.1$ :  $|G(j\omega)| \approx \frac{1000}{\omega^2}$  $\overline{\omega^2}$ 

• Per  $\omega = 0.1$ :  $20 \log_{10} \frac{1000}{\omega^2} = 20 \log_{10} 10^5 = 100$ 

- Per  $0.1 < \omega < 1$ : effetto dello zero in  $s = -0.1$ , aggiungi 20 db/decade.
- Per  $\omega > 1$ : effetto del doppio polo in  $s = -1$ , togli  $2 \times 20$  db/decade.

## **Diagramma di Bode della fase**:

$$
\angle G(j\omega) = \angle \left( \frac{K}{(j\omega)^h} \frac{\Pi_i (1 + j\omega \tau_i)}{\Pi_j (1 + j\omega T_j)} \right)
$$

• Per le proprietà dell'esponenziale<sup>a</sup>:

$$
\angle G(j\omega)| = \angle K - \angle (j\omega)^h
$$

$$
+ \sum_{i} \angle (1 + j\omega \tau_i) - \sum_{j} \angle (1 + j\omega T_j)
$$

• Si hanno ancora 4 casi diversi:

1. 
$$
\angle K =
$$
  
\n
$$
\begin{cases}\n0 & \text{per } K > 0 \\
-\pi & \text{per } K < 0\n\end{cases}
$$
\n2.  $\angle (j\omega)^h = \frac{h\pi}{2}$ 

3. 
$$
\angle(1 + j\omega T), T \in \mathbb{R}
$$
  
4.  $\angle(1 + j\omega T) + \angle(1 + j\omega \overline{T}), T \in \mathbb{C}$ , cioè

$$
\angle \left( 1+2j\zeta \frac{\omega }{\omega _{n}}-\frac{\omega ^{2}}{\omega _{n}^{2}}\right)
$$

$$
{}^{a} \angle(\rho e^{j\theta}) = \theta, \quad \angle(\alpha \beta) = \angle(\rho_{\alpha} e^{j\theta_{\alpha}} \rho_{\beta} e^{j\theta_{\beta}}) =
$$
  
 
$$
\angle(\rho_{\alpha} \rho_{\beta} e^{j(\theta_{\alpha} + \theta_{\beta})}) = \theta_{\alpha} + \theta_{\beta} = \angle \alpha + \angle \beta, \angle(\frac{\alpha}{\beta}) = \angle \alpha - \angle \beta
$$
  
A. Bemporad - Teoria dei Sistemi - A.A. 2001/2002

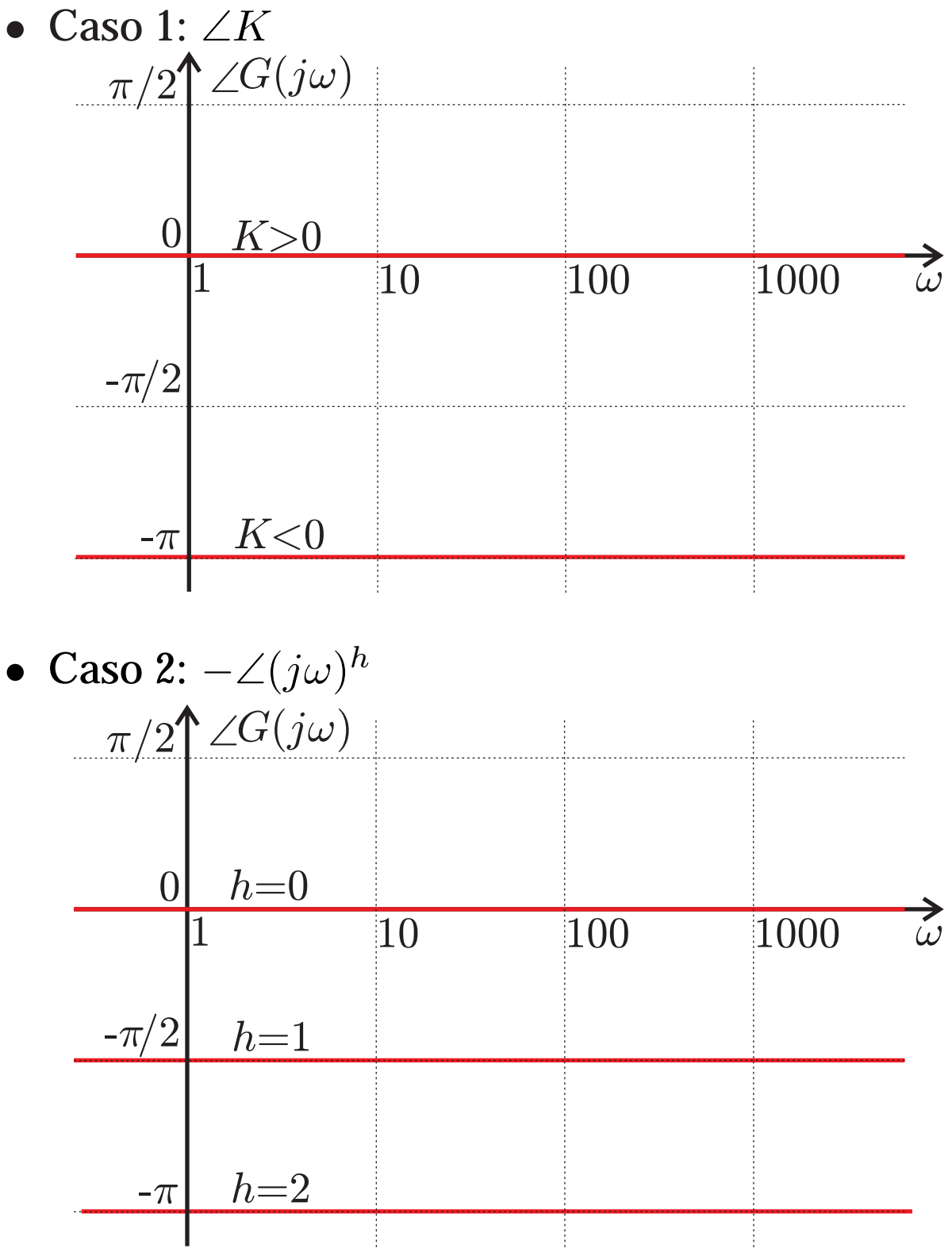

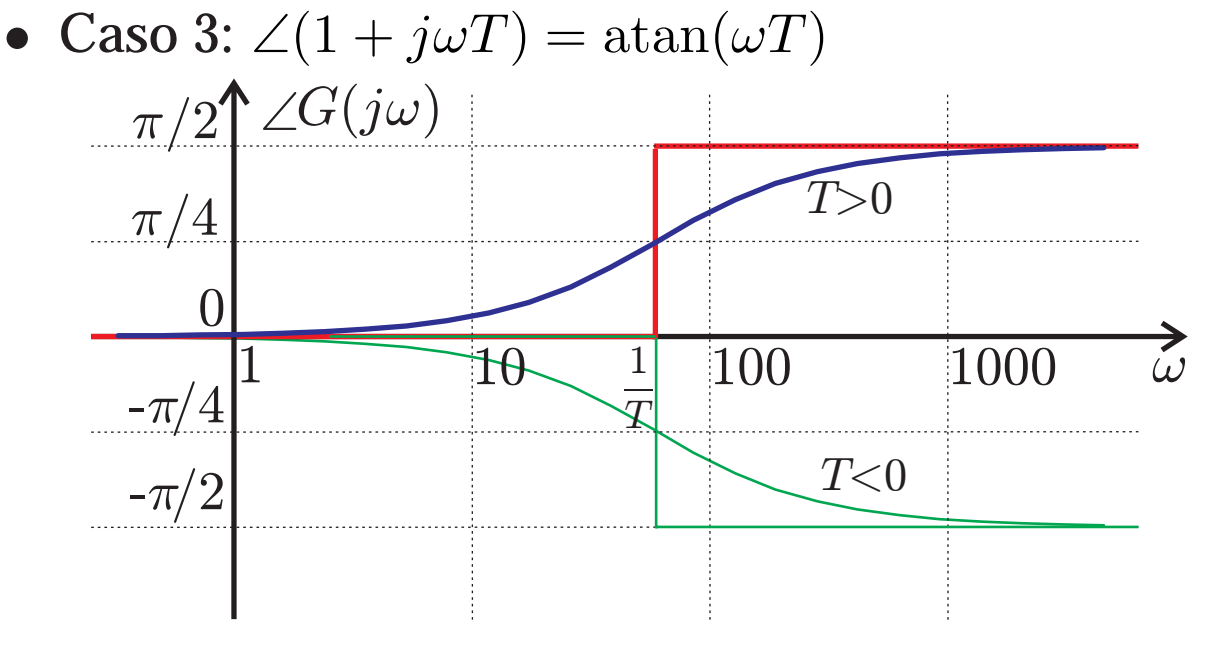

Nota:  $\angle G(j\omega) \approx 0$  per  $\omega \ll \frac{1}{T}$ ,  $\angle G(j\omega) \approx \frac{\pi}{2}$  per  $\omega \gg \frac{1}{T}$ ,  $T > 0$ .

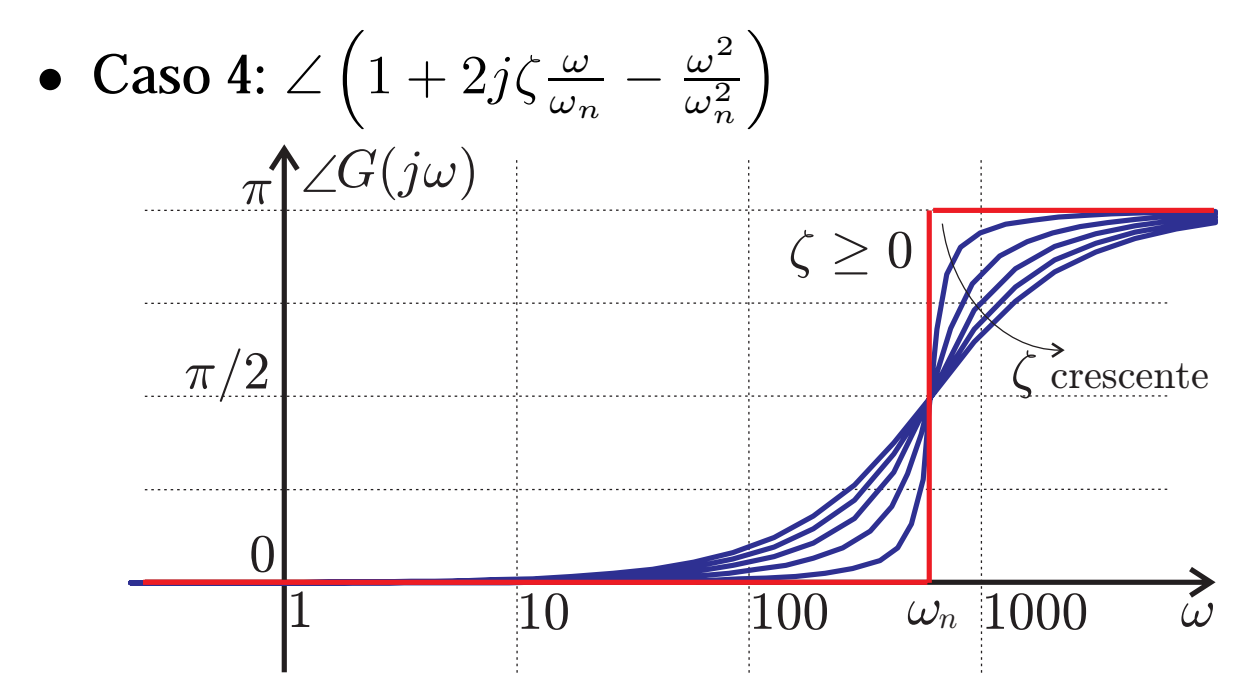

Nota:  $\angle G(j\omega)| \approx 0$  per  $\omega \ll \omega_n$ . Per  $\zeta \geq 0$ ,  $\angle G(j\omega)| = \frac{\pi}{2}$  per  $\omega = \omega_n$ ,  $\angle G(j\omega) \approx \angle \left(-\frac{\omega^2}{\omega_n^2}\right) = \pi \text{ per } \omega \gg \omega_n$ .

### **Segue esempio**:

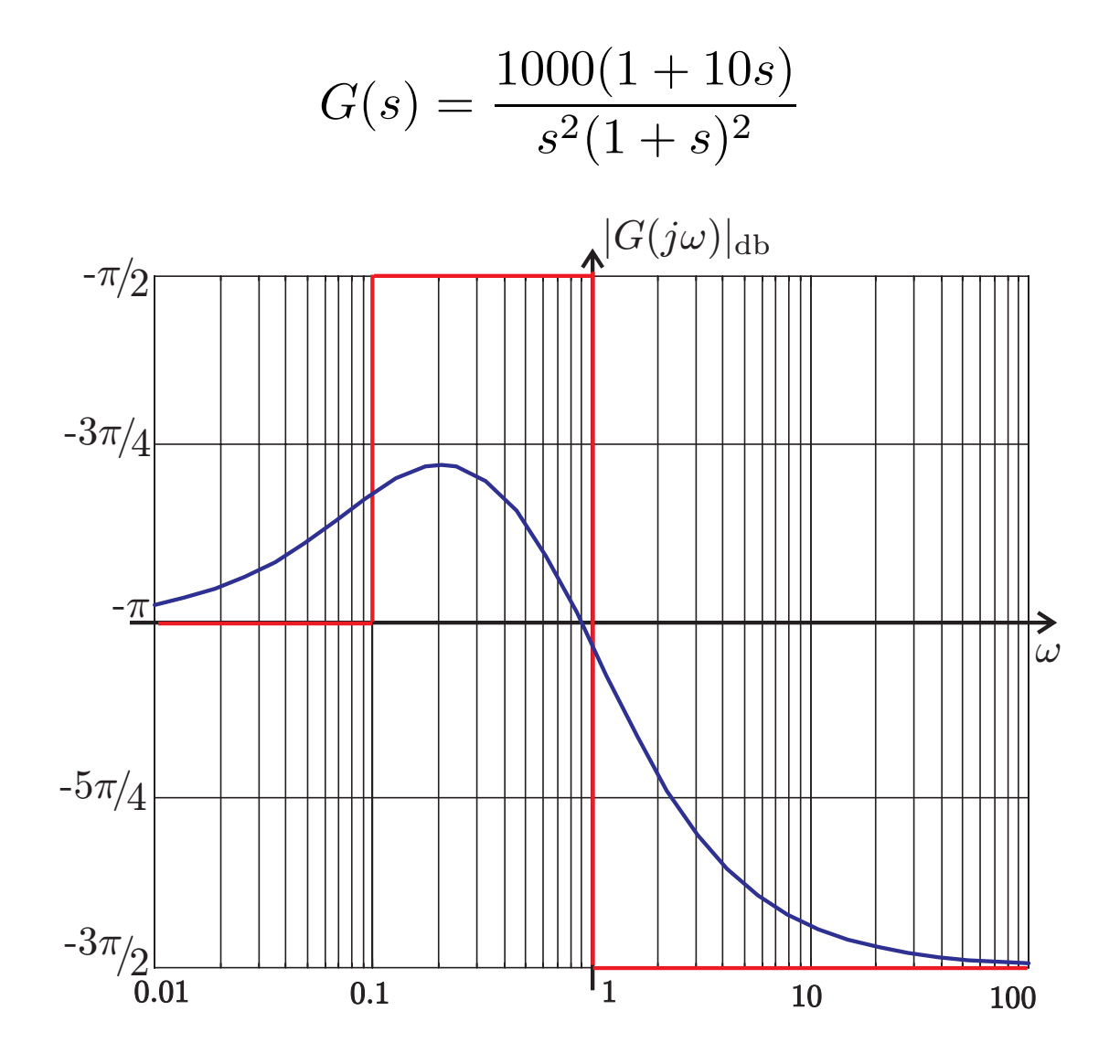

• Per  $\omega \ll 0.1$ :  $\angle G(j\omega) \approx -\pi$ 

- Per  $0.1 < \omega < 1$ : effetto dello zero in  $s = -0.1$ , aggiungi  $\frac{\pi}{2}$ .
- Per  $\omega > 1$ : effetto del doppio polo in  $s = -1$ , togli  $2\frac{\pi}{2}$ .

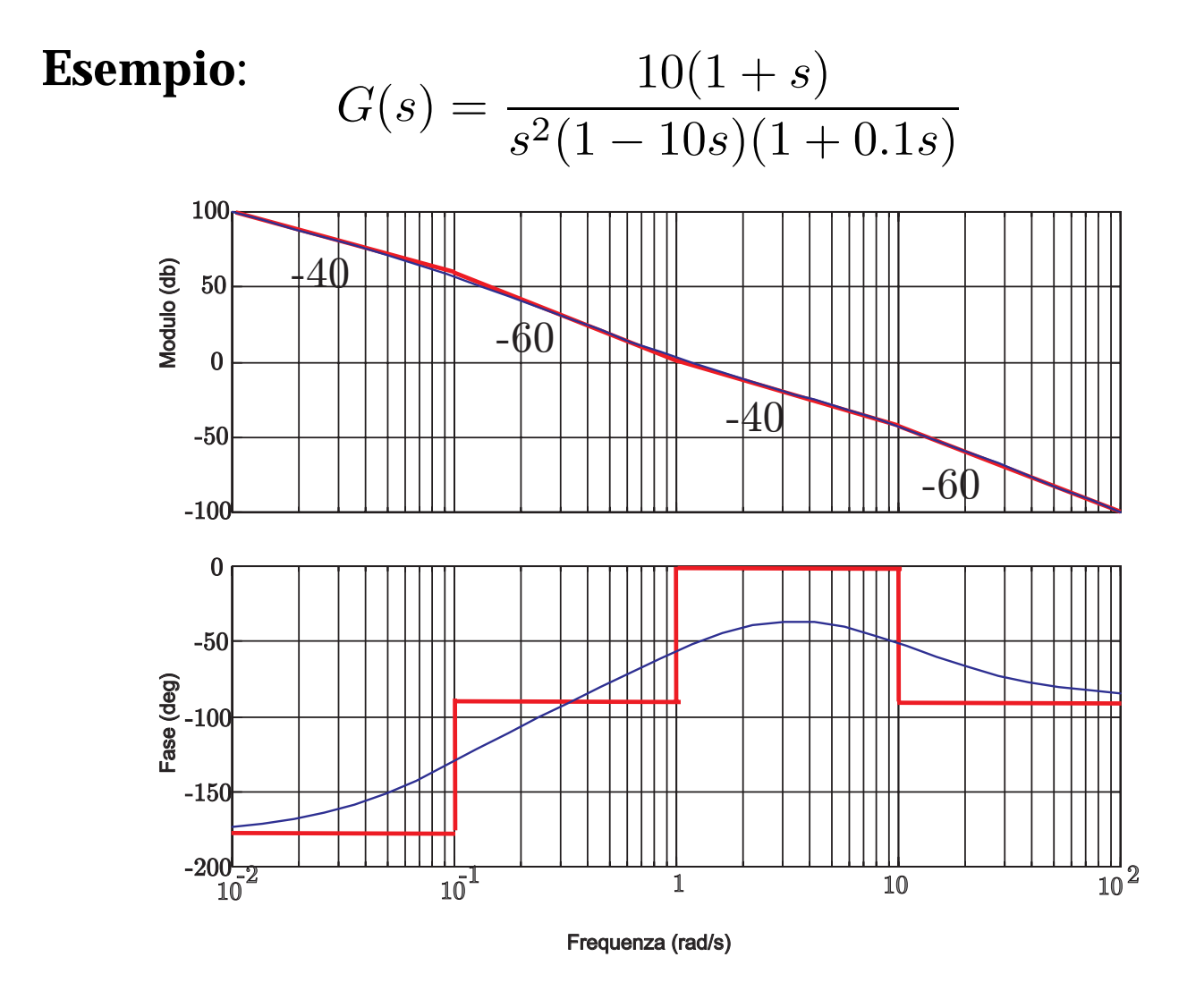

- Per  $\omega \ll 0.1$ :  $|G(j\omega)| \approx \frac{10}{\omega^2}$  (pendenza -40 db/decade),  $\angle G(j\omega) \approx -\pi$
- Per  $\omega = 0.1$ : 20  $\log_{10} \frac{10}{\omega^2} = 60$  db
- Per  $0.1 < \omega < 1$ : effetto del polo instabile in  $s = 0.1$ , togli 20 db/decade al modulo, aggiungi  $\frac{\pi}{2}$  alla fase.
- Per  $1 < \omega < 10$ : effetto dello zero  $s = -1$ , aggiungi 20 db/decade al modulo, aggiungi  $\frac{\pi}{2}$  alla fase.
- Per  $\omega > 10$ : effetto del polo in  $s = -10$ , togli 20 db/decade al modulo, togli  $\frac{\pi}{2}$  alla fase.

A. Bemporad - Teoria dei Sistemi - A.A. 2001/2002 **19-16** 9-16

# **9.1 Diagrammi di Bode**

Riassumendo: L'effetto di poli/zeri (semplici) nel diagramma asintotico è il seguente:

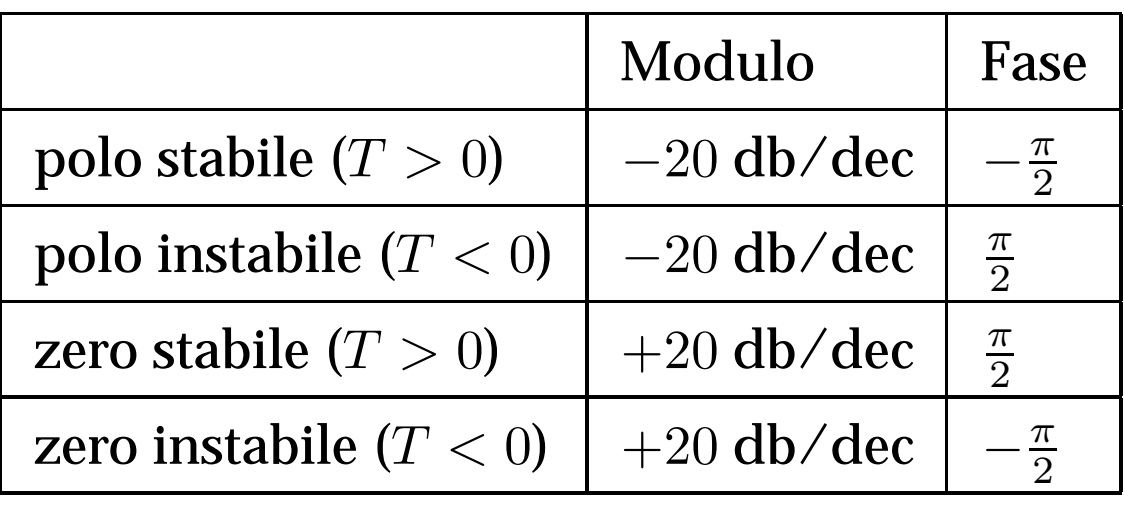